# **Introduction**

This procedure uses Cox (proportional hazards) regression analysis, which models the relationship between a set of one or more covariates and the hazard rate, for making inference about the superiority (by a margin) of a treatment hazard rate compared to a control hazard rate using survival data with independent groups. The question of interest is whether the treatment is better than the control by a certain amount.

Additional discrete or continuous covariates may be included for adjustment before comparison of the two groups. Inference about the superiority of the treatment versus the control is based on the hazard ratio (or risk ratio), HR, where

 $HR = \frac{Hazard(Treatment Group)}{Hazard(Control Group)}$ 

The details regarding Cox Regression are available in the Cox Regression chapter of the documentation and will not be repeated here. Only the details related specifically to superiority by a margin testing will be covered in this chapter.

# **The Cox Regression Model**

*Survival analysis* refers to the analysis of elapsed time. The response variable is the time between a *time origin* and an *end point.* The end point is either the occurrence of the event of interest, referred to as a *death* or *failure*, or the end of the subject's participation in the study. These elapsed times have two properties that invalidate standard statistical techniques, such as t-tests, analysis of variance, and multiple regression. First of all, the time values are often positively skewed. Standard statistical techniques require that the data be normally distributed. Although this skewness could be corrected with a transformation, it is easier to adopt a more realistic data distribution.

The second problem with survival data is that part of the data are *censored*. An observation is censored when the end point has not been reached when the subject is removed from study. This may be because the study ended before the subject's response occurred, or because the subject withdrew from active participation. This may be because the subject died for another reason, because the subject moved, or because the subject quit following the study protocol. All that is known is that the response of interest did not occur while the subject was being studied.

When analyzing survival data, two functions are of fundamental interest—the *survivor function* and the *hazard function*. Let *T* be the survival time. That is, *T* is the elapsed time from the beginning point, such as diagnosis of cancer, and death due to that disease. The values of *T* can be thought of as having a *probability distribution*. Suppose the *probability density function* of the random variable *T* is given by (). The *probability distribution function* of *T* is then given by

$$
F(T) = Pr(t < T)
$$

$$
= \int_{0}^{T} f(t) dt
$$

The *survivor function*,  $S(T)$ , is the probability that an individual survives past *T*. This leads to

$$
S(T) = Pr(T \ge t)
$$

$$
= 1 - F(T)
$$

The *hazard function* is the probability that a subject experiences the event of interest (death, relapse, etc.) during a small time interval given that the individual has survived up to the beginning of that interval. The mathematical expression for the hazard function is

$$
h(T) = \lim_{\Delta T \to 0} \frac{\Pr(T \le t < (T + \Delta T) | T \le t)}{\Delta T}
$$
\n
$$
= \lim_{\Delta T \to 0} \frac{F(T + \Delta T) - F(T)}{\Delta T}
$$
\n
$$
= \frac{f(T)}{S(T)}
$$

The cumulative hazard function  $H(T)$  is the sum of the individual hazard rates from time zero to time  $T$ . The formula for the cumulative hazard function is

$$
H(T) = \int_{0}^{T} h(u) du
$$

Thus, the hazard function is the derivative, or slope, of the cumulative hazard function. The cumulative hazard function is related to the cumulative survival function by the expression

$$
S(T)=e^{-H(T)}
$$

or

$$
H(T) = -\ln(S(T))
$$

We see that the distribution function, the hazard function, and the survival function are mathematically related. As a matter of convenience and practicality, the hazard function is used in the basic Cox regression model.

**NCSS Statistical Software** New Section 2012 12:00 New Section 2012 12:00 New Section 2012 12:00 New Section 2013

#### Two-Sample Superiority by a Margin Tests for Survival Data using Cox Regression

Cox (1972) expressed the relationship between the hazard rate and a set of covariates using the model

$$
\ln[h(T)] = \ln[h_0(T)] + \sum_{i=1}^{p} x_i \beta_i
$$

or

$$
h(T) = h_0(T) e^{\sum_{i=1}^p x_i \beta_i}
$$

where  $x_1, x_2, \cdots, x_p$  are covariates,  $\beta_1, \beta_2, \cdots, \beta_p$  are regression coefficients to be estimated, *T* is the elapsed time, and  $h_0(T)$  is the baseline hazard rate when all covariates are equal to zero. Thus, the linear form of the regression model is

$$
\ln\left[\frac{h(T)}{h_0(T)}\right] = \sum_{i=1}^{p} x_i \beta_i
$$

Taking the exponential of both sides of the above equation, we see that this is the ratio between the actual hazard rate and the baseline hazard rate (i.e., the hazard ratio), and is sometimes called the *relative risk*. This can be rearranged to give the model

$$
\frac{h(T)}{h_0(T)} = \exp\left(\sum_{i=1}^p x_i \beta_i\right)
$$

$$
=e^{x_1\beta_1}e^{x_2\beta_2}\cdots e^{x_p\beta_p}
$$

The regression coefficients can thus be interpreted as the relative risk when the value of the covariate is increased by one unit.

Note that unlike most regression models, this model does not include an intercept term. This is because if an intercept term were included, it would become part of  $h_0(T)$ .

Also note that the above model does not include *T* on the right-hand side. That is, the relative risk is constant for all time values. This is why the method is called *proportional hazards*.

An interesting attribute of this model is that you only need to use the ranks of the failure times to estimate the regression coefficients. The actual failure times are not used except to generate the ranks. Thus, you will achieve the same regression coefficient estimates regardless of whether you enter the time values in days, months, or years.

# **Superiority by a Margin Test using the Cox Proportional Hazard Regression Model**

Suppose you want to evaluate the superiority by a margin of a treatment versus a standard, reference, or control. If **higher hazards are worse**, which is usually the case for survival data where the endpoint represents death or relapse, then the null and alternative hypotheses for the superiority test can be expressed in terms of the hazard ratio  $(HR = h_T(T)/h_C(T))$  as

$$
H0: HR \ge M
$$
  

$$
H1: HR < M
$$

where  $h<sub>T</sub>(T)$  is the hazard rate of the treatment group at time *T*,  $h<sub>C</sub>(T)$  is the hazard rate of the reference or control group at time *T*, and *M* is the superiority bound for the hazard ratio and is less than one. The null hypothesis can be tested at significance level α by constructing a 100(1 – 2*α*)% confidence interval for HR (not the usual 100(1 – *α*)% like you might suspect). If the upper bound of the 100(1 – 2*α*)% confidence interval is less than *M*, then you can conclude that the treatment is superior to the reference or control with respect to the given margin.

If **higher hazards are better**, which would be the case when *T* represents time to cure or time to remission, then the null and alternative hypotheses for the superiority test can be expressed as

$$
HO: HR \leq M
$$
  

$$
H1: HR > M
$$

where *M* is greater than one. If the lower bound of the 100(1 – 2*α*)% confidence interval is greater than *M*, then you can conclude that the treatment is superior to the reference or control with respect to the given margin.

### **Hazard Ratio (or Risk Ratio)**

The hazard ratio for the group variable is computed from the Cox regression coefficient for the grouping variable as

$$
HR = \exp(b_{Grp})
$$

### **100(1 – 2α)% Confidence Interval for HR**

The 100(1 – 2*α*)% confidence interval for the hazard ratio computed by **NCSS** is based on the Wald statistic, which is valid for large samples. The formula for the limits of a 100(1 – 2*α*)% two-sided confidence interval for *HR* is

$$
\exp\Big(b_{Grp} \pm z_{1-\alpha} s_{b_{Grp}}\Big),\,
$$

where  $b_{Grp}$  is the Cox regression coefficient corresponding to the Group variable, and  $s_{b_{Grp}}$  is the standard error of  $b_{Grn}$ .

#### **Wald Test**

The formula for the Wald test statistic is

$$
Z = \frac{b_{Grp} - \ln(M)}{s_{b_{Grp}}},
$$

where  $b_{Grp}$  is the Cox regression coefficient corresponding to the Group variable,  $s_{b_{Grp}}$  is the standard error of  $b_{Grp}$ , and *M* is the superiority bound. With large sample sizes, the distribution of *Z* is closely approximated by the normal distribution. With small and moderate sample sizes, the normal approximation is described as "adequate."

# **Data Structure**

Survival data sets require up to three components for the survival time: the ending survival time, the beginning survival time during which the subject was not observed, and an indicator of whether the observation was censored or failed.

Based on these three components, various types of data may be analyzed. *Right censored* data are specified using only the ending time variable and the censor variable. *Left truncated* and *Interval* data are entered using all three variables.

The table below shows survival data ready for analysis. These data are in the CoxRegSub dataset. The variables are

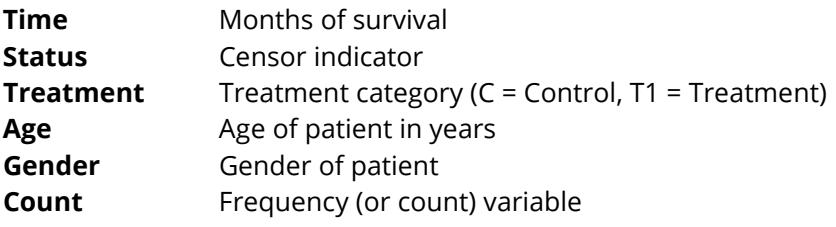

#### **CoxRegSub Dataset (Subset)**

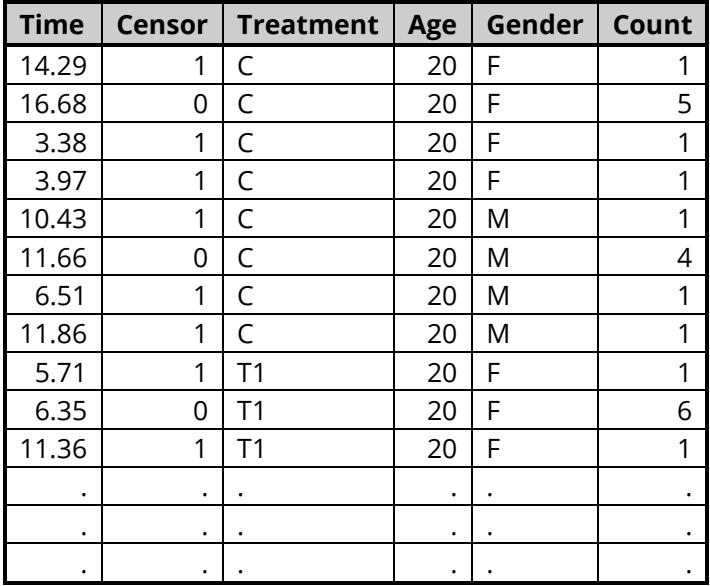

# **Example 1 – Two-Sample Superiority by a Margin Test for Survival Data**

This section presents an example of how to perform a two-sample superiority by a margin test with survival data using Cox regression. Researchers want to determine if a new treatment (T1) is superior to the current standard treatment (C). The new treatment will be considered superior if the hazard ratio is less than 0.95. The data for this study are contained in the **CoxRegSub** dataset.

Note: This example only shows the output directly related to the superiority by a margin test. For description about the other reports available, see the Cox Regression chapter.

### **Setup**

To run this example, complete the following steps:

#### **1 Open the CoxRegSub example dataset**

- From the File menu of the NCSS Data window, select **Open Example Data**.
- Select **CoxRegSub** and click **OK**.
- **2 Specify the Two-Sample Superiority by a Margin Tests for Survival Data using Cox Regression procedure options**
	- Find and open the Two-Sample Superiority by a Margin Tests for Survival Data using Cox Regression procedure using the menus or the Procedure Navigator.
	- The settings for this example are listed below and are stored in the **Example 1** settings file. To load these settings to the procedure window, click **Open Example Settings File** in the Help Center or File menu.

Variables, Model Tab

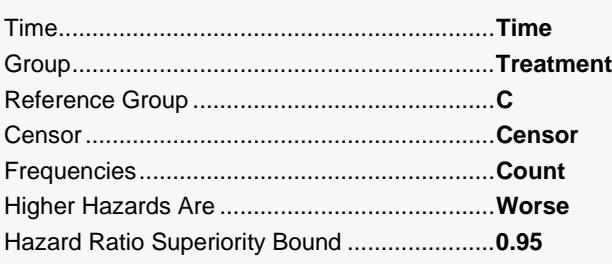

#### **3 Run the procedure**

• Click the **Run** button to perform the calculations and generate the output.

## **Run Summary**

#### **Run Summary**

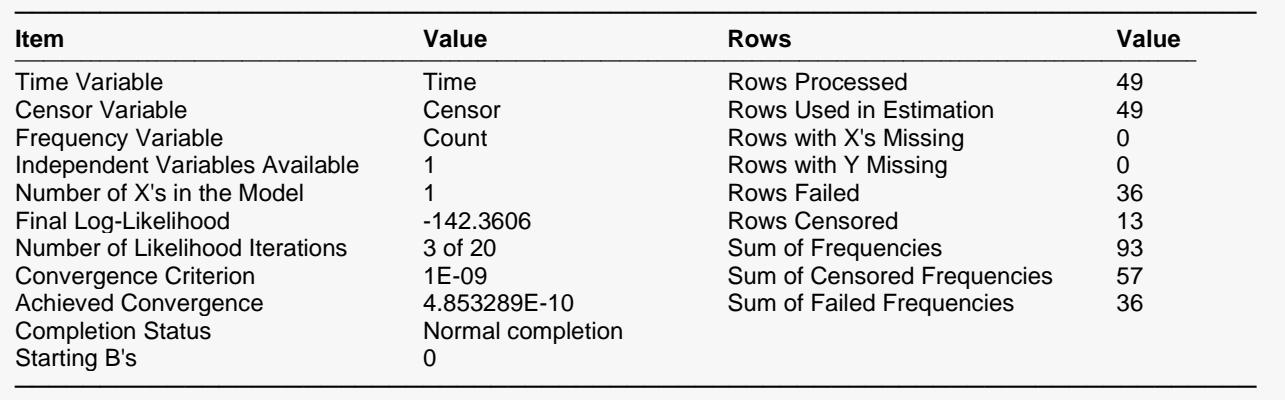

This report summarizes the characteristics of the dataset and provides useful information about the analysis. It should be studied to make sure that the data were read in properly and that the estimation algorithm terminated normally. We will only discuss those parameters that need special explanation.

#### **Final Log-Likelihood**

This is the log-likelihood of the model.

#### **Number of Likelihood Iterations**

This is the number of iterations used by the maximum likelihood procedure. This value should be compared against the value of the Maximum Iterations option to see if the iterative procedure terminated early.

#### **Achieved Convergence**

This is the maximum of the relative changes in the regression coefficients on the last iteration. If this value is less than the Convergence Criterion, the procedure converged normally. Otherwise, the specified convergence precision was not achieved.

#### **Rows Processed**

This is the number of rows processed during the run. Check this count to make certain it agrees with what you anticipated.

# **100(1 - 2α)% Confidence Interval Test for Superiority by a Margin (Wald Test)**

#### **100(1 - 2α)% Confidence Interval Test for Superiority by a Margin (Wald Test)**

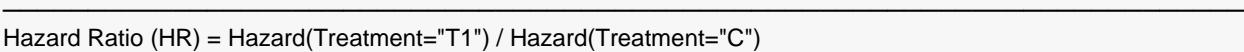

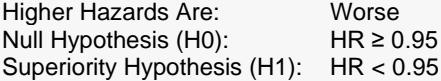

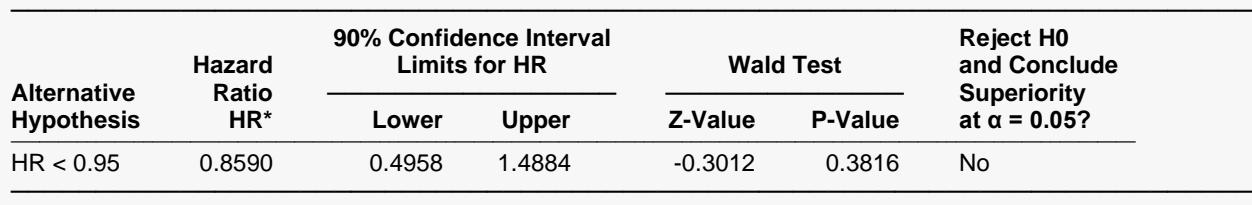

\* In Cox Regression, the Hazard Ratio (HR) is commonly referred to as the Risk Ratio and is equal to Exp(B), where B is the estimated regression coefficient.

This report displays the results of the test for superiority by a margin. The Wald P-value is 0.3816, indicating that we cannon reject the null and cannot conclude superiority at the 0.05 level. Notice that the upper limit of the 90% confidence interval for the hazard ratio (HR) is not less than the superiority bound of 0.95.

### **Analysis of Deviance Section**

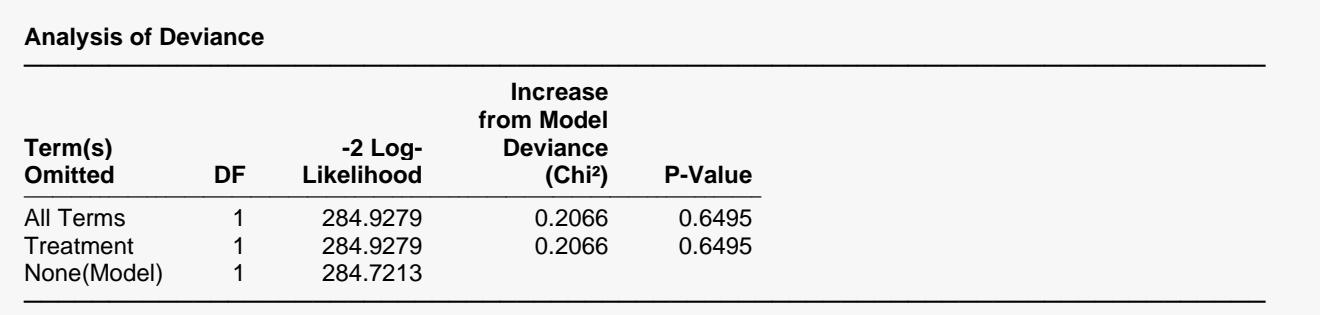

The P-Value is for testing the significance of each term after adjusting for all other terms.

This report is the Cox regression analog of the analysis of variance table. It displays the results of a chisquare test used to test whether each of the individual terms are statistically significant after adjusting for all other terms in the model.

The DF (degrees of freedom) column indicates the number of binary variables needed to represent each term. The chi<sup>2</sup> test is used to test the significance of all binary variables associated with a particular term.

# **Log-Likelihood and R<sup>2</sup> Section**

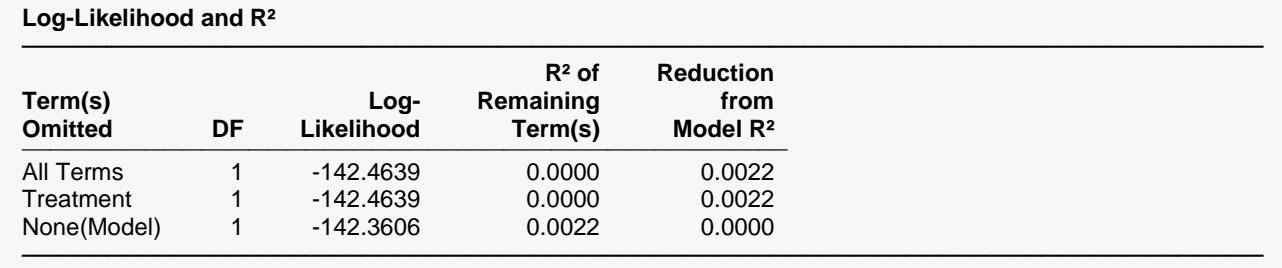

This report displays the Log-Likelihood and  $R^2$  that is achieved when each term is omitted from the regression model. The DF (degrees of freedom) column indicates the number of binary variables needed to represent each term. The chi<sup>2</sup> test is used to test the significance of all binary variables associated with a particular term.

# **Example 2 – Two-Sample Superiority by a Margin Test for Survival Data with Adjustment for Additional Covariates**

Continuing with Example 1, this example will demonstrate how to include additional covariates in the model in which the Group variable is tested for superiority by a margin.

### **Setup**

To run this example, complete the following steps:

#### **1 Open the CoxRegSub example dataset**

- From the File menu of the NCSS Data window, select **Open Example Data**.
- Select **CoxRegSub** and click **OK**.
- **2 Specify the Two-Sample Superiority by a Margin Tests for Survival Data using Cox Regression procedure options**
	- Find and open the Two-Sample Superiority by a Margin Tests for Survival Data using Cox Regression procedure using the menus or the Procedure Navigator.
	- The settings for this example are listed below and are stored in the **Example 2** settings file. To load these settings to the procedure window, click **Open Example Settings File** in the Help Center or File menu.

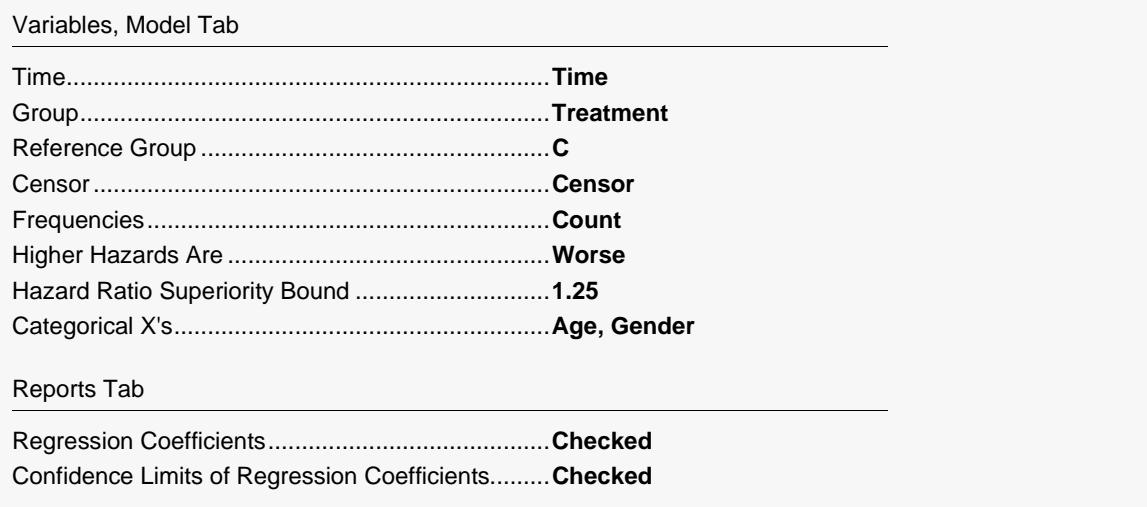

#### **3 Run the procedure**

• Click the **Run** button to perform the calculations and generate the output.

### **Output**

#### **Run Summary**

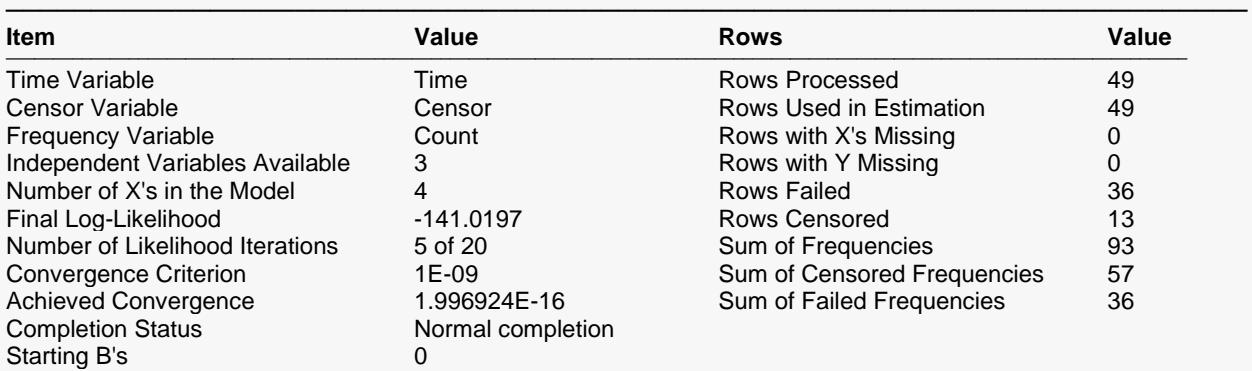

─────────────────────────────────────────────────────────────────────────

#### **100(1 - 2α)% Confidence Interval Test for Superiority by a Margin (Wald Test)**

───────────────────────────────────────────────────────────────────────── Hazard Ratio (HR) = Hazard(Treatment="T1") / Hazard(Treatment="C")

Additional Categorical X's: Age, Gender<br>Higher Hazards Are: Worse Higher Hazards Are: Worse<br>Null Hypothesis (H0): HR ≥ 0.95 Null Hypothesis (H0): Superiority Hypothesis (H1): HR < 0.95

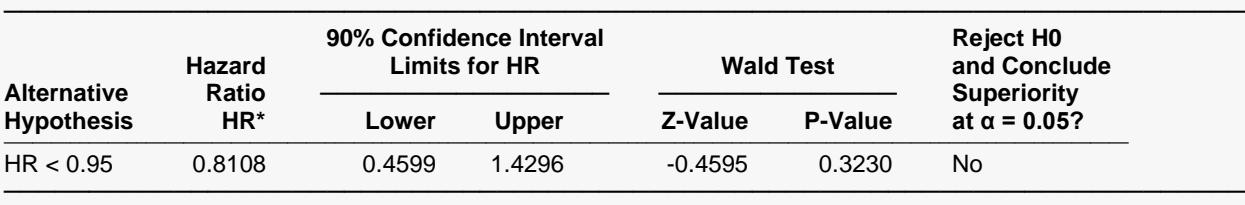

\* In Cox Regression, the Hazard Ratio (HR) is commonly referred to as the Risk Ratio and is equal to Exp(B), where B is the estimated regression coefficient.

#### **Regression Coefficients**

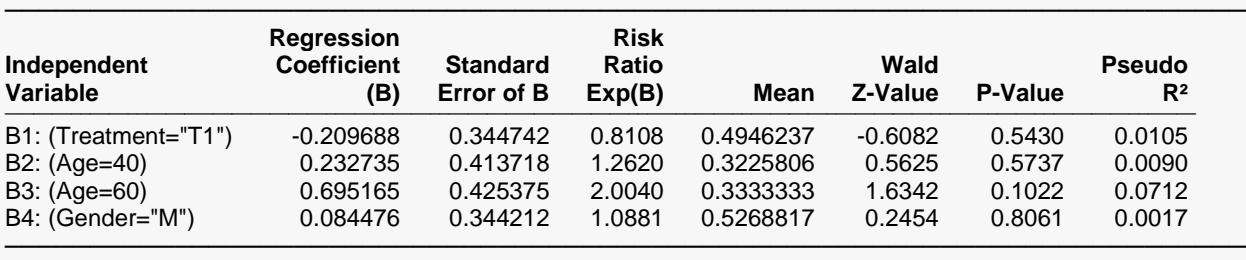

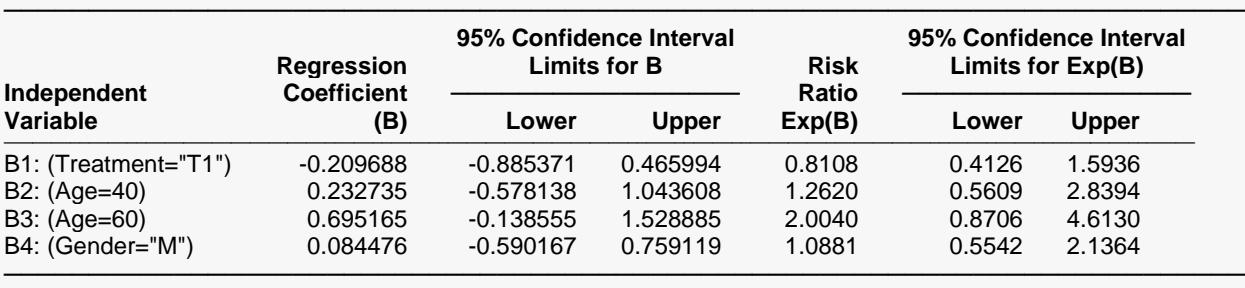

#### **Confidence Interval Limits for Regression Coefficients**

#### **Analysis of Deviance**

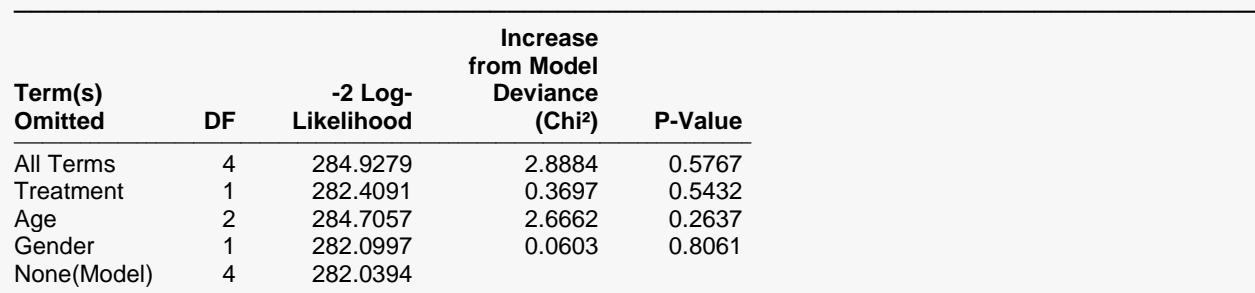

───────────────────────────────────────────────────────────────────────── The P-Value is for testing the significance of each term after adjusting for all other terms.

#### **Log-Likelihood and R²**

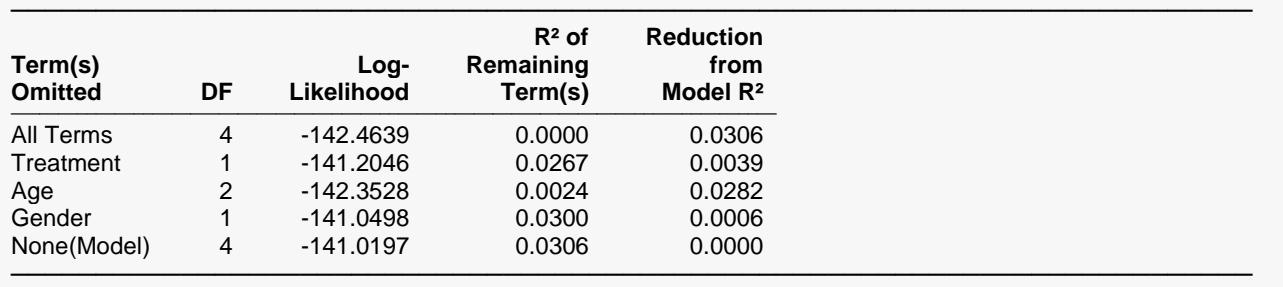

Adjusting for other covariates, it is still not possible to reject the null hypothesis and conclude superiority by a margin.

The Regression Coefficients and Confidence Limits reports give the Cox regression parameter estimates for both the group variable and the other variables included in the model. The hypotheses tested by these reports are that the regression coefficients are equal to zero.